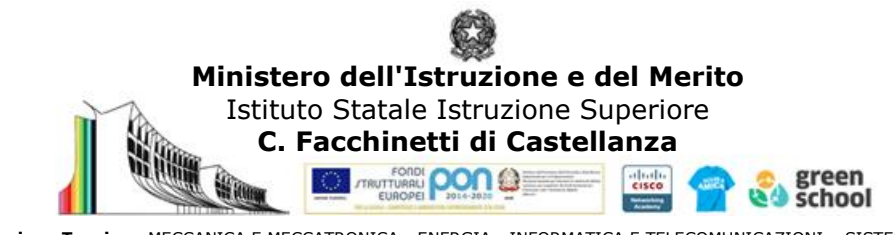

**Istruzione Tecnica -** MECCANICA E MECCATRONICA - ENERGIA - INFORMATICA E TELECOMUNICAZIONI – SISTEMA MODA CHIMICA DEI MATERIALI - BIOTECNOLOGIE AMBIENTALI - COSTRUZIONI, AMBIENTE E TERRITORIO – AUTOMAZIONE **Istruzione Professionale** - MANUTENZIONE E ASSISTENZA TECNICA **Istruzione e Formazione Professionale (IeFP)** - OPERATORE ALLA RIPARAZIONE DI VEICOLI A MOTORE

## **PIANO DI STUDIO DELLA DISCIPLINA**

**Tecnologie informatiche**

## **PIANO DELLE UDA 2° ANNO Sez. AIP/BIP**

## *Anno 2023/24*

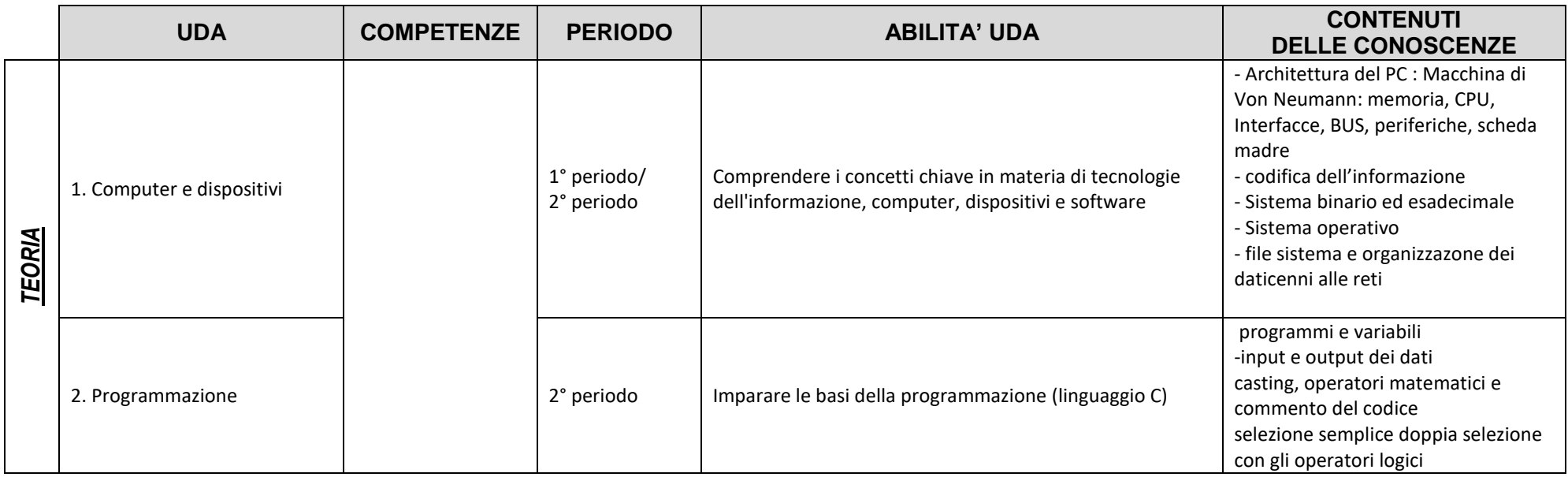

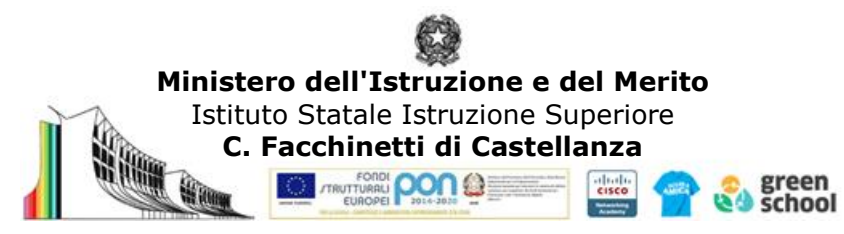

**Istruzione Tecnica -** MECCANICA E MECCATRONICA - ENERGIA - INFORMATICA E TELECOMUNICAZIONI – SISTEMA MODA CHIMICA DEI MATERIALI - BIOTECNOLOGIE AMBIENTALI - COSTRUZIONI, AMBIENTE E TERRITORIO – AUTOMAZIONE **Istruzione Professionale** - MANUTENZIONE E ASSISTENZA TECNICA **Istruzione e Formazione Professionale (IeFP)** - OPERATORE ALLA RIPARAZIONE DI VEICOLI A MOTORE

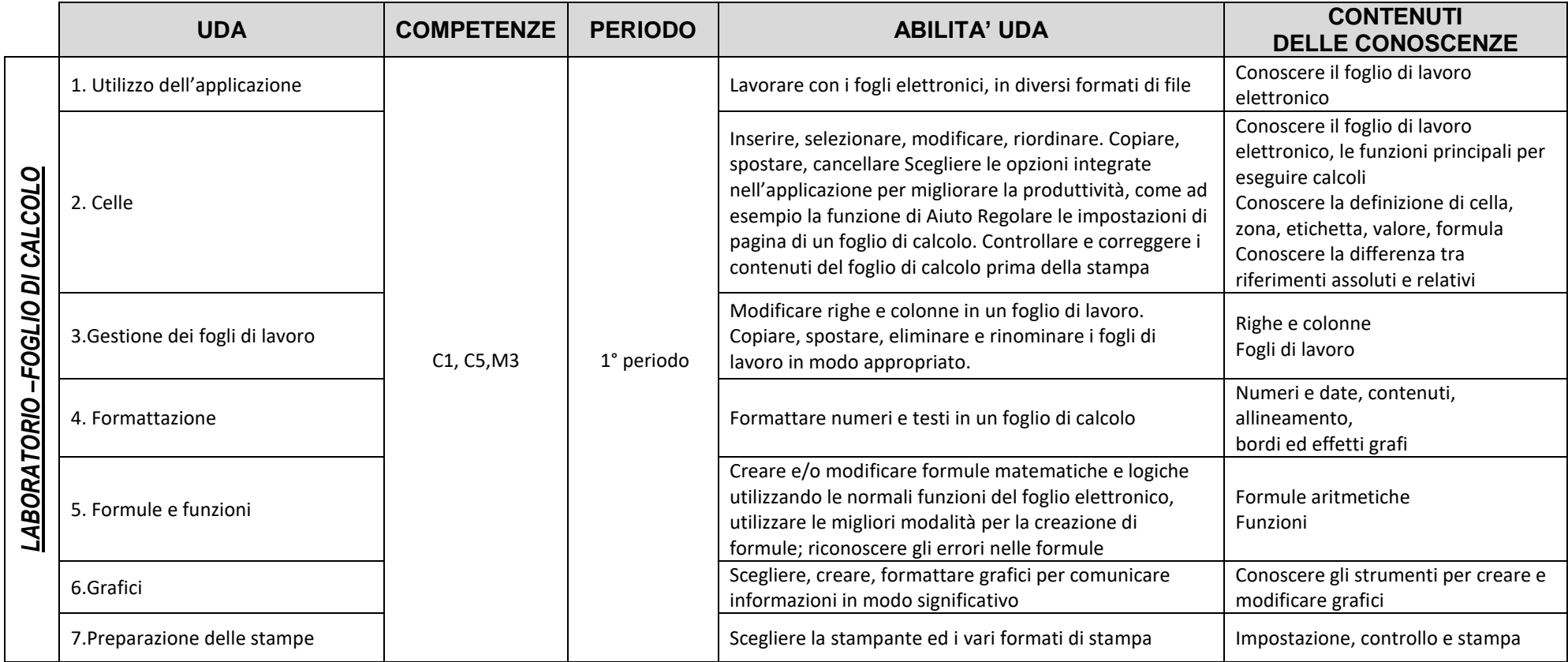

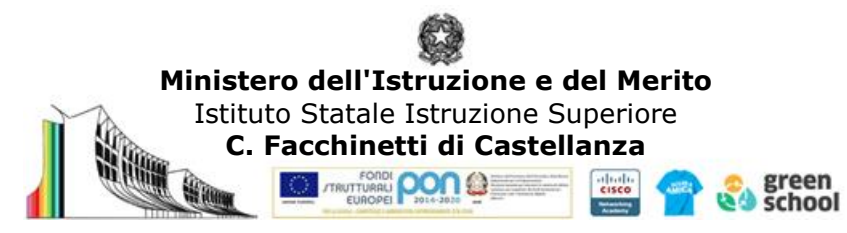

**Istruzione Tecnica -** MECCANICA E MECCATRONICA - ENERGIA - INFORMATICA E TELECOMUNICAZIONI – SISTEMA MODA CHIMICA DEI MATERIALI - BIOTECNOLOGIE AMBIENTALI - COSTRUZIONI, AMBIENTE E TERRITORIO – AUTOMAZIONE **Istruzione Professionale** - MANUTENZIONE E ASSISTENZA TECNICA **Istruzione e Formazione Professionale (IeFP)** - OPERATORE ALLA RIPARAZIONE DI VEICOLI A MOTORE

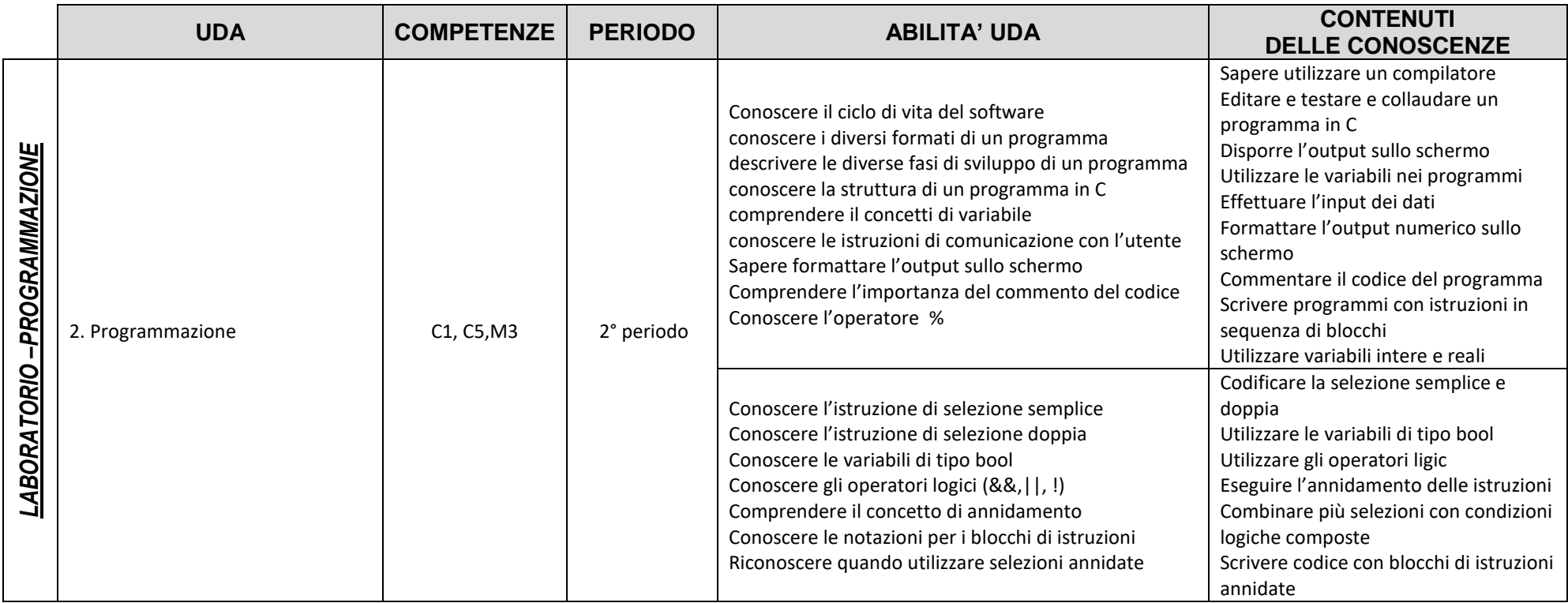

## **Legenda competenze**

Competenze UDA M3: Individuare le strategie appropriate per la soluzione di problemi C1 Imparare ad imparare: organizzare il proprio apprendimento. C5 Agire in modo autonomo e responsabile